# REHREN **KLAUSUREN**

## **Mathematik Obers CAS/GTR**

**UDO MÜHLENFELD** 

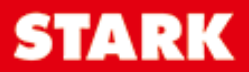

# REHREN **KLAUSUREN**

## **Mathematik Obers CAS/GTR**

**UDO MÜHLENFELD** 

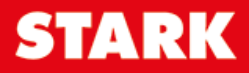

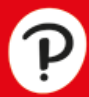

#### **Inhalt**

#### Vorwort

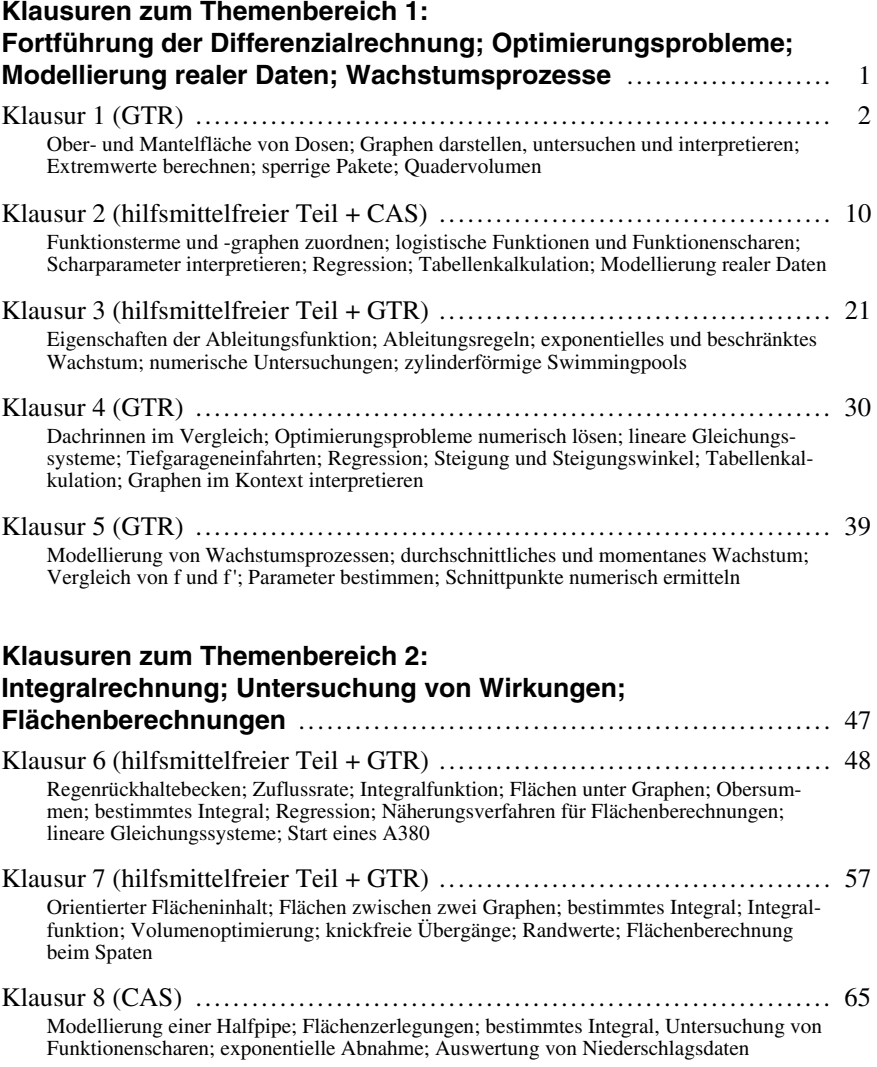

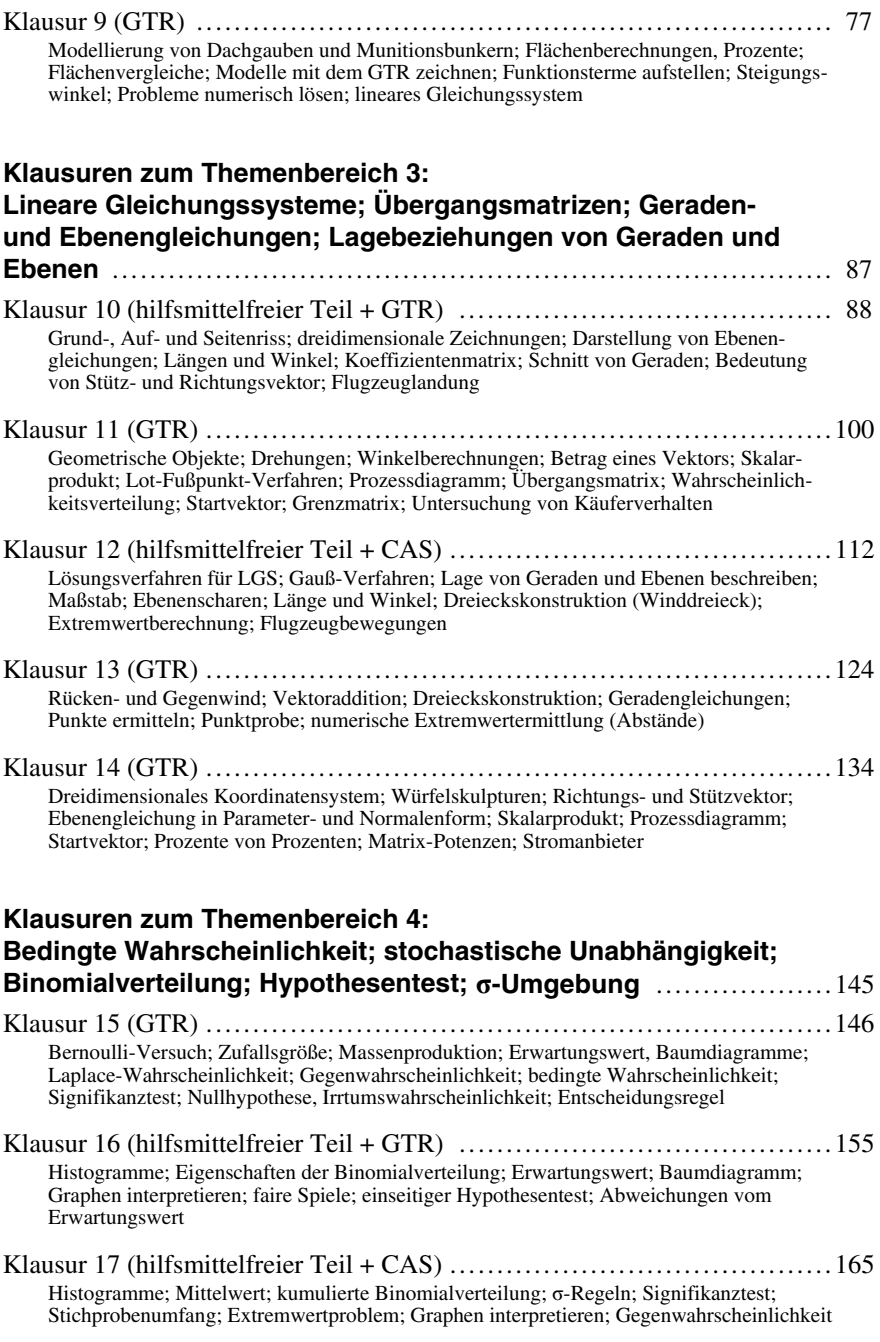

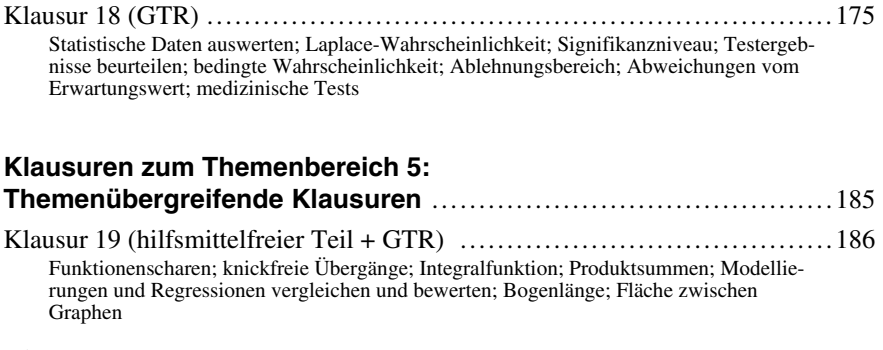

Klausur 20 (CAS) ................................................................... 200 Modell eines Deichquerschnitts; Steigung und Steigungswinkel; Flächen zwischen Graphen; Abstandsminimierung; Randwerte; Trassierung von Straßenkreuzen; Krümmung; Regressionen vergleichen; Kreisbögen

**Autor:** Udo Mühlenfeld

#### **Vorwort**

#### **Liebe Schülerin, lieber Schüler,**

mathematische Problemstellungen aus Ihrem Lebensumfeld und realitätsnahe Kontexte können den Mathematikunterricht auch in der Qualifikationsphase bereichern. Der **GTR** oder ein **CAS** ermöglichen die Verarbeitung realer Daten und unterstützen Sie im Problemlöseprozess. Nicht zuletzt die **hilfsmittelfreien Aufgaben** zeigen, dass der Erwerb mathematischer Kompetenzen auch künftig von großer Bedeutung ist.

[In diesem Buch finden Sie zahlreiche Aufgaben, die Sie auf bevorstehende Klau](https://www.stark-verlag.de/500461?utm_source=produktseite&utm_medium=pdf&utm_campaign=leseprobe)suren vorbereiten. Die **Schwierigkeitsgrade** der einzelnen Aufgaben sind in den Lösungen durch Nüsse gekennzeichnet:

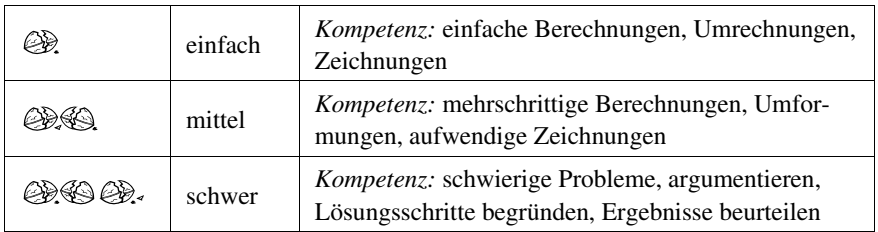

**Hinweise und Tipps** zu allen Aufgaben geben Ihnen Anregungen oder weisen Sie auf unterschiedliche Lösungswege hin.

Notieren Sie, wie lange Sie jeweils für die Lösung einer Aufgabe gebraucht haben. Sie können diese Zeiten dann mit den **Zeitangaben** vergleichen, die zur Orientierung in der Lösung stehen.

In der Lösung können Sie nachsehen, wie viele **Bewertungseinheiten** Sie für welchen Rechenschritt oder welche Zeichnung bekommen würden. So erkennen Sie auch, an welchen Stellen Sie noch gezielt lernen müssen. Addieren Sie Ihre erreichte Punktzahl und stellen anhand des **Notenschlüssels** fest, welche Note Sie bekommen hätten.

Ich wünsche Ihnen nun viel Freude bei der Arbeit mit diesem Buch und eine erfolgreiche Qualifikationsphase.

Udo Kültenfeld

Udo Mühlenfeld

#### **Klausur 9 (GTR)**

**1** a) Familie Nolte möchte die Dachgaube in dem neu erworbenen Landhaus erneuern. Um den Materialbedarf und die Lage möglicher Fenster planen zu können, möchte Herr Nolte entsprechende Berechnungen am PC vornehmen.

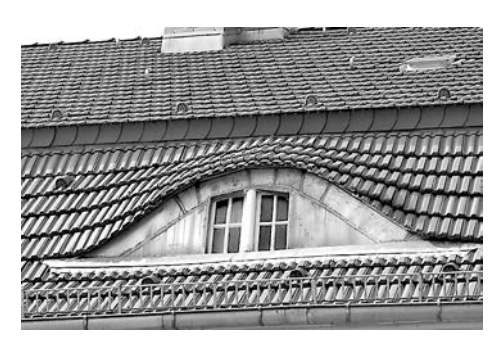

Herr Nolte überlegt, den geschwungenen Bogen der Dachgaube durch die folgende ganzrationale Funktion f zu beschreiben:

 $f(x) = a \cdot x^4 + b \cdot x^2 + c$ 

Begründen Sie, dass der Funktionsterm von f keine ungeraden Exponenten besitzen darf und dass f eine Funktion mindestens vierten Grades sein muss. 5

- b) Die Dachgaube ist 10 m lang und 2 m hoch. Ermitteln Sie den zugehörigen Funktionsterm mithilfe eines linearen Gleichungssystems und zeichnen Sie den Graphen im passenden Intervall mit dem GTR. 9
- [c\) Ermitteln Sie die gesamte Fläche der Dachgaube numerisch mit dem](https://www.stark-verlag.de/500461?utm_source=produktseite&utm_medium=pdf&utm_campaign=leseprobe)  GTR.  $3<sup>3</sup>$
- d) Frau Nolte möchte gerne ein 4 m breites rechteckiges Fenster, das symmetrisch liegt und von unten bis an den oberen Rand der Dachgaube reicht.

Berechnen Sie, wie viel Prozent der Fläche dann verglast ist. 5

- e) Bauvorschriften verlangen, dass höchstens ein Drittel der gesamten Fläche verglast werden darf, um den Landhauscharakter zu erhalten und keine Glasfassaden zu schaffen. Berechnen Sie, wie breit und wie hoch das Fenster bei gleicher (und ebenfalls symmetrischer) Lage wie in Teilaufgabe d dann höchstens werden darf. 2002 between the state of the state of the state of the state of the state of the state of the state of the state of the state of the state of the state of the state of the state of the state of the state of t
- f) Herr Nolte möchte ein 4 m breites und 80 cm hohes Fenster, das die gleiche geschwungene Form wie die Dachgaube aufweist. Skizzieren Sie mit dem GTR die Situation und überprüfen Sie, ob Herrn Noltes Vorstellungen mit den Bauvorschriften vereinbar sind. 8

BE

**2** Aus Sicherheitsgründen werden Feuerwerkskörper und Munition in Bunkern gelagert. Der parabelförmige Innenraum ist 8 m breit und 6 m hoch [\(siehe Abb. links\). Der Innenraum ist von einer Betonschale umgeben, die](https://www.stark-verlag.de/500461?utm_source=produktseite&utm_medium=pdf&utm_campaign=leseprobe)  mit Gras bewachsen ist. Der Betonkörper ist 16 m breit, 50 m lang und 7 m hoch. Die Böschungen verlaufen beidseitig bis zur Höhe des Innenraums geradlinig unter einem Winkel von 45° und sind dann mit einem parabelförmigen Bogen verbunden (siehe Abb. rechts).

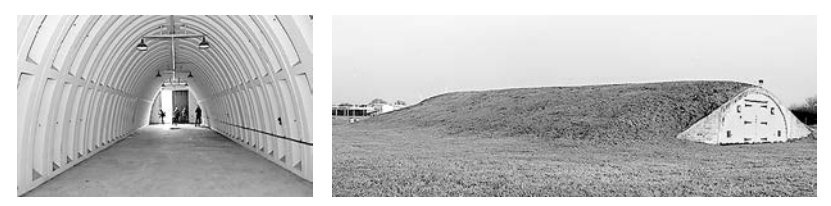

- a) Ermitteln Sie mit den obigen Angaben alle Funktionen, mit denen sich die Oberkanten des Bunkerdachs und des Innenraumes beschreiben lassen. 12
- b) Stellen Sie mithilfe des GTR den Querschnitt des Bunkers dar. 5
- c) Berechnen Sie das Fassungsvermögen des Bunkers und das Gesamtgewicht der Betonschale.

*Hinweis:* Dichte von Beton:  $\rho = 2, 4 \frac{g}{cm^3}$ Dichte von Beton:  $\rho = 2, 4 \frac{g}{cm^3}$  16

- d) Die Munition wird in Standard-Seecontainern eingelagert, wobei jeweils zwei Container nebeneinander im Bunker stehen. Die Container haben eine Breite von 2,44 m oder 2,50 m und eine Höhe von 2,59 m oder 2,90 m. Die Container werden mithilfe spezieller Tieflader in den Bunker gebracht, die eine niedrige Ladekante von 90 cm haben. Überlegen Sie, welche Containermaße gewählt werden sollten, um den Platz im Inneren des Bunkers optimal auszunutzen. 5
- e) Überlegen Sie, ob ein halbkreisförmiger Innenraum gleicher Breite mit Blick auf die Nutzung Vorteile bietet. 5

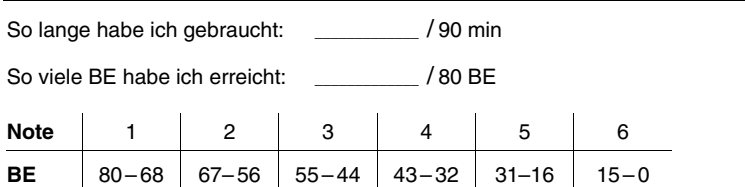

#### **Hinweise und Tipps**

- **1** a) Der angegebene Funktionsterm ist nur bei einer bestimmten Lage des Koordinatensystems möglich. Überlegen Sie, wie Sie von der Anzahl der Extrempunkte auf den Grad der Funktionsgleichung schließen können.
	- b) Sie müssen drei unabhängige Bedingungen finden, da Symmetrieeigenschaften schon bei Teilaufgabe a eingeflossen sind.
	- c) Die Flächenberechnung kann numerisch im Grafik-Menü des GTR erfolgen, eine algebraische Berechnung ist nicht verlangt.
	- d) Die oberen Eckpunkte des Fensters liegen auf dem Funktionsgraphen und können so mit dem Term von f(x) berechnet werden. Für die Berechnung des Prozentsatzes benötigen Sie den Grundwert aus Teilaufgabe c.
	- e) Das Rechteck hat zunächst zwei variable Seiten, die aber durch den Funktionswert verknüpft sind. Achten Sie darauf, dass eventuell mehrere Lösungen möglich sind.
	- f) Hier können Sie die Erkenntnisse aus Teilaufgabe b einsetzen. Die Zeichnung im GTR hilft Ihnen bei der Visualisierung des Sachverhalts und ermöglicht eine numerische Ermittlung des Flächeninhalts.
- **2** [a\) Wenn Sie das Koordinatensystem günstig legen, kommen Sie ohne line](https://www.stark-verlag.de/500461?utm_source=produktseite&utm_medium=pdf&utm_campaign=leseprobe)are Gleichungssysteme aus, da in der Regel einer der beiden Parameter abgelesen werden kann. Machen Sie sich den Zusammenhang zwischen dem Winkel und der Steigung in einem Dreieck klar.
	- b) Tragen Sie alle Funktionen mit dem Intervall im Grafikmenü ein. Die Zeichnung dient der Kontrolle und ist eine veranschaulichende Hilfe, um Ansätze für die nächsten Teilaufgaben zu finden.
	- c) Die Querschnittsfläche wird mittels bestimmter Integrale berechnet, wobei u. U. Flächen zerlegt werden müssen, da die Funktionsterme unterschiedlich sind. Dreiecksflächen können schneller über die Formel berechnet werden. Nutzen Sie ebenfalls Symmetrien aus.
	- d) Vergleichen Sie die realen Daten mit den Werten aus dem mathematischen Modell. Berücksichtigen Sie die Ladekante des Tiefladers.
	- e) Bei einem halbkreisförmigen Innenraum wird die Höhe kleiner und entspricht dem Radius. Die Funktion, die den Halbkreis beschreibt, ist  $K(x) = \sqrt{r^2 - x^2}$ .

#### **Lösung**

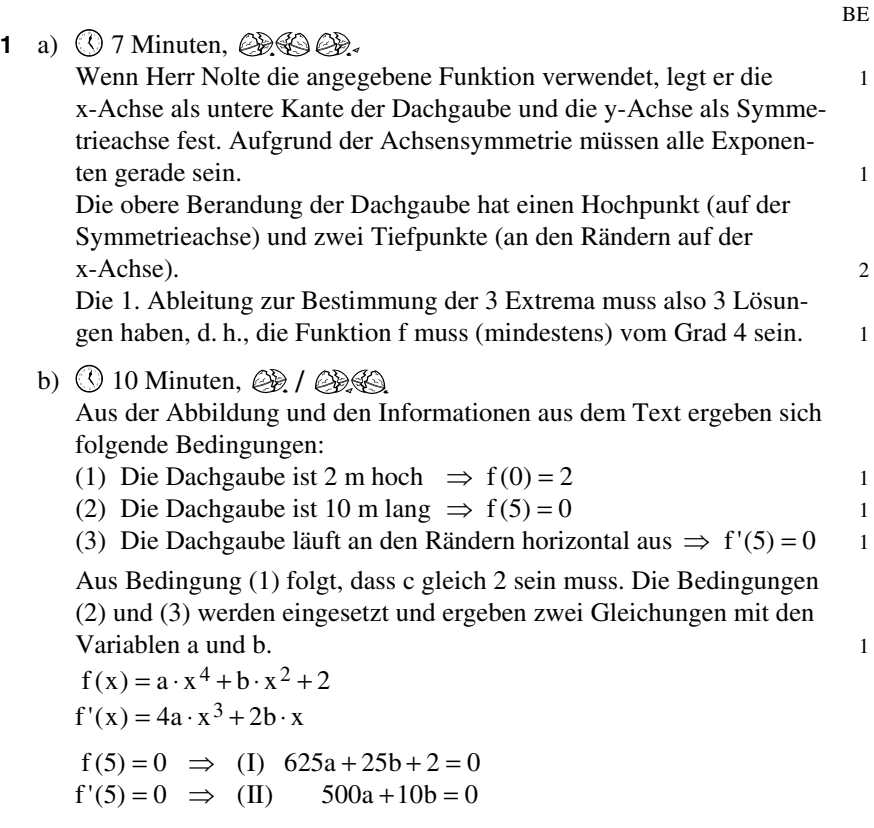

Das lineare Gleichungssystem wird mit dem GTR gelöst:

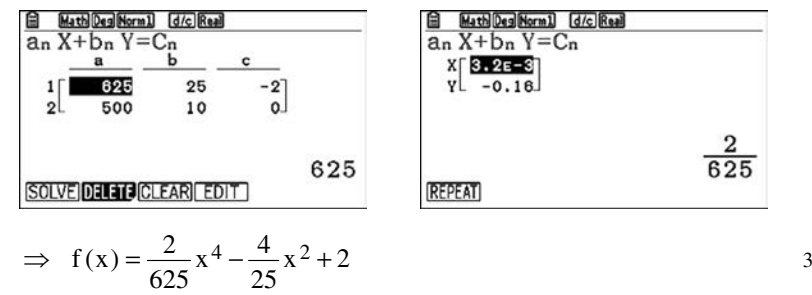

Grafische Darstellung:

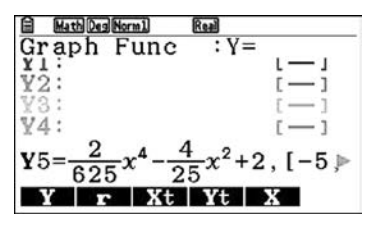

c)  $\circ$  5 Minuten,  $\circledcirc$ Die Fläche unter der Kurve wird mit dem bestimmten Integral berechnet.

$$
A = \int_{-5}^{5} f(x) dx = 10\frac{2}{3}
$$

d)  $\circled{0}$  6 Minuten,  $\circled{0}$ 

Es muss die Höhe des Fensters berechnet werden, also der Funktionswert an der Stelle 2.

$$
f(2) \approx 1,41
$$

Das Fenster ist etwa 1,41 m hoch. Für den Flächeninhalt gilt:

 $4 \text{ m} \cdot 1.41 \text{ m} = 5.64 \text{ m}^2$  2

Es wird der Anteil an der Gesamtfläche berechnet:

$$
\frac{5,64 \text{ m}^2}{10\frac{2}{3} \text{ m}^2} \approx 0,529 = 52,9\%
$$

[Folgt man Frau Noltes Wünschen, ist mehr als die Hälfte der Dach](https://www.stark-verlag.de/500461?utm_source=produktseite&utm_medium=pdf&utm_campaign=leseprobe)gaube, nämlich 52,9 %, verglast.

e)  $\circled{0}$  7 Minuten,  $\circled{2}$  ( $\circled{4}$ )  $\circled{4}$  ( $\circled{2}$ )  $\circled{2}$  $10^{\frac{2}{3}}$  m<sup>2</sup>: 3 = 3 $\frac{5}{9}$  m<sup>2</sup> =

Gesucht wird ein Rechteck mit der Breite 2x und der Höhe f(x), sodass Folgendes gilt:

$$
2x \cdot f(x) = 3\frac{5}{9}
$$

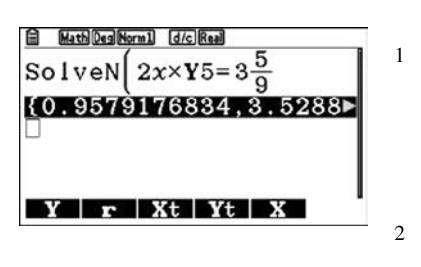

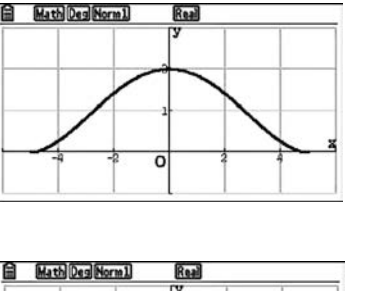

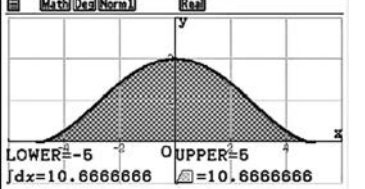

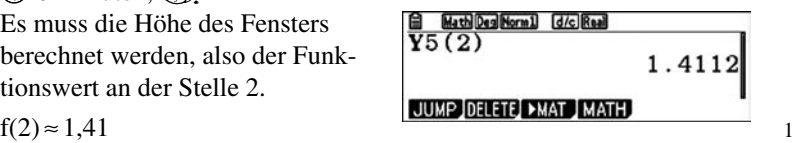

2

3

Es ergibt sich  $x \approx 0.96$  und  $x \approx 3.53$ . Das Fenster könnte also 1,92 m oder 7,06 m breit sein.

Dazu müssen die jeweiligen Höhen berechnet werden: Folgt man den Bauvorschriften, müsste das Fenster 1,92 m breit und 1,86 m hoch sein oder

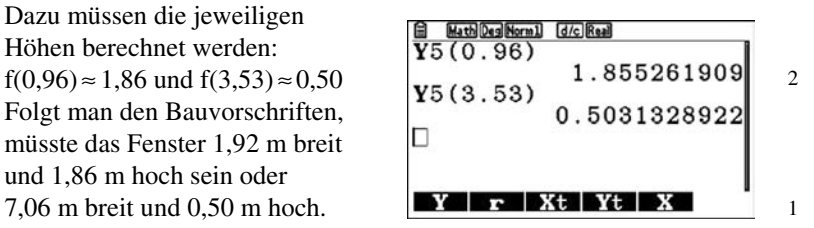

f) 
$$
\bigcirc
$$
 10 Minuten,  $\bigcirc$   $\bigcirc$ 

$$
h(2) = 0 \Rightarrow 16a + 4b + 0, 8 = 0
$$
  
 $h'(2) = 0 \Rightarrow 32a + 4b = 0$ 

2

Das lineare Gleichungssystem wird mit dem GTR gelöst:

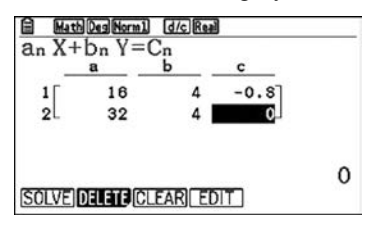

$$
\begin{array}{c}\nX \left[\begin{array}{cc}\n\text{0.05} \\
-\text{0.4}\n\end{array}\right]\n\end{array}
$$
\n
$$
\begin{array}{c}\n0.05 \\
\hline\n\end{array}
$$

Math Des Norm1 d/c Real  $a_n X + b_n Y = C_n$ 

$$
\overline{2}
$$

 $\implies$  h(x) = 0,05x<sup>4</sup> - 0,4x<sup>2</sup> + 0,8

Grafische Darstellung:

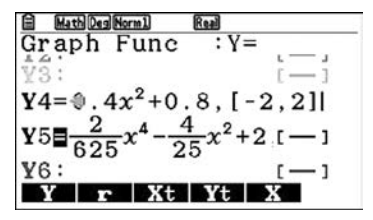

Mit dem GTR wird die Fläche unter der unteren Kurve berechnet: Es ergibt sich ein Flächeninhalt von ca.  $1,71 \text{ m}^2$ .

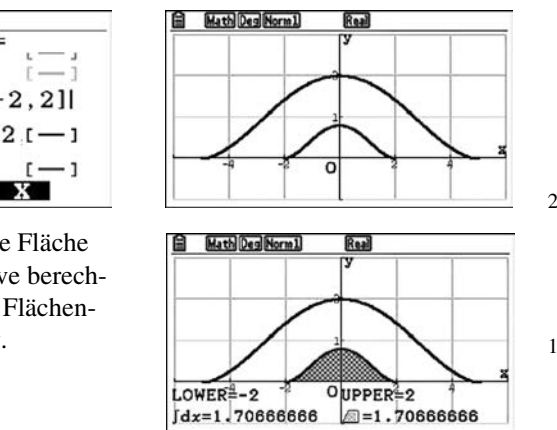

In Teilaufgabe e wurde die zulässige Glasfläche berechnet:  $3\frac{5}{9}$  m<sup>2</sup> Seine Vorstellungen sind mit den Bauvorschriften vereinbar. 1

**2** a)  $\bigcirc$  12 Minuten,  $\bigcirc$  /  $\bigcirc$  /  $\bigcirc$ 

Das Koordinatensystem wird so gewählt, dass die x-Achse die Unterkante des Bunkers bildet und die y-Achse die Symmetrieachse darstellt. 1

#### **Innenraum**

Es wird eine quadratische Funktion der Form  $f(x) = a \cdot x^2 + b$  gewählt. b entspricht der Höhe des Innenraumes, also  $b = 6$ . Zudem ist  $P(4 | 0)$  ein Punkt der Parabel, also gilt  $f(4)=0$ . Einsetzen ergibt: 1

$$
f(4) = a \cdot 16 + 6 = 0 \implies a = -\frac{6}{16} = -\frac{3}{8}
$$
  
Also:  $f(x) = -\frac{3}{8}x^2 + 6$ 

#### **Bunkerdach**

Da der Winkel 45° beträgt, ist die Steigung der Geraden gleich 1 1 bzw. –1. Da die Geraden durch die Punkte  $(-8 \mid 0)$  bzw.  $(8 \mid 0)$  verlaufen, liegt auch der Punkt  $(0 | 8)$  auf beiden Geraden. 1

Die linke Böschung kann für −8 ≤ x ≤−2 durch die Funktion g mit  $g(x) = x + 8$  beschrieben werden. 1

Die rechte Böschung kann für 2≤ x ≤ 8 durch die Funktion h mit  $h(x) = -x + 8$  beschrieben werden. 1

Für den parabelförmigen Bogen wird der Ansatz  $k(x) = c \cdot x^2 + d$ gewählt. Dabei ist d die Höhe des Scheitelpunktes, also gilt  $d = 7$ .

Die Informationen besagen ferner, dass k(2) = 6 gilt, da der Parabelbogen bei der Höhe des Innenraumes ansetzt. Einsetzen ergibt: 1

$$
k(2) = c \cdot 4 + 7 = 6 \implies c = -\frac{1}{4}
$$
  
\n
$$
\implies k(x) = -\frac{1}{4}x^2 + 7
$$

$$
f_{\rm{max}}
$$

#### *Alternativer Lösungsweg:*

Geht man davon aus, dass der Übergang von der Geraden zur Parabel knickfrei erfolgt, stimmen an der Stelle –2 bzw. 2 die Steigungen von [Gerade und Parabel überein. An der Stelle –2 ist die Steigung gleich 1.](https://www.stark-verlag.de/500461?utm_source=produktseite&utm_medium=pdf&utm_campaign=leseprobe) 

Also gilt:  
\n
$$
k(x) = c \cdot x^2 + 7
$$
\n
$$
k'(x) = 2c \cdot x
$$
\n
$$
k'(-2) = -4c = 1 \implies c = -\frac{1}{4}
$$
\n
$$
\implies k(x) = -\frac{1}{4}x^2 + 7
$$

*Anmerkung:* Da die Lösungen identisch sind, ist also die Knickfreiheit beim Übergang von der Geraden zur Parabel wirklich garantiert.

Für −≤ ≤ 2x2 wird die Oberkante des Bunkerdaches durch die Funktion k mit  $k(x) = -0.25x^2 + 7$  beschrieben.

b)  $\circledcirc$  6 Minuten,  $\circledcircledast$  /  $\circledcircledast$ 

[Im Grafikmenü des GTR müssen folgende Funktionen dargestellt wer](https://www.stark-verlag.de/500461?utm_source=produktseite&utm_medium=pdf&utm_campaign=leseprobe)den:

- (1)  $f(x) = -\frac{3}{8}x^2 + 6$  für  $-4 \le x \le 4$
- (2)  $g(x) = x + 8$  für  $-8 \le x \le -2$
- (3) h(x) = –x + 8 für  $2 \le x \le 8$
- (4)  $k(x) = -0.25x^2 + 7$  für  $-2 \le x \le 2$

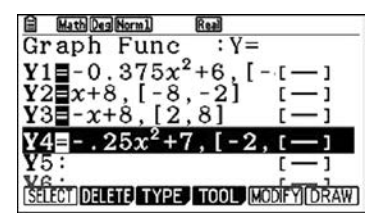

c)  $\circled{15}$  Minuten,  $\circled{2}\circled{3}$ Es wird zunächst die Querschnittsfläche des Innenraums ausgerechnet. Dieser Wert muss mit der Länge des Bunkers multipliziert werden. Der Innenraum hat ein Volumen von 1 600 m<sup>3</sup>.

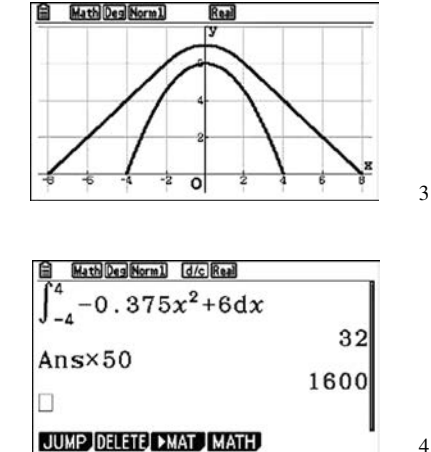

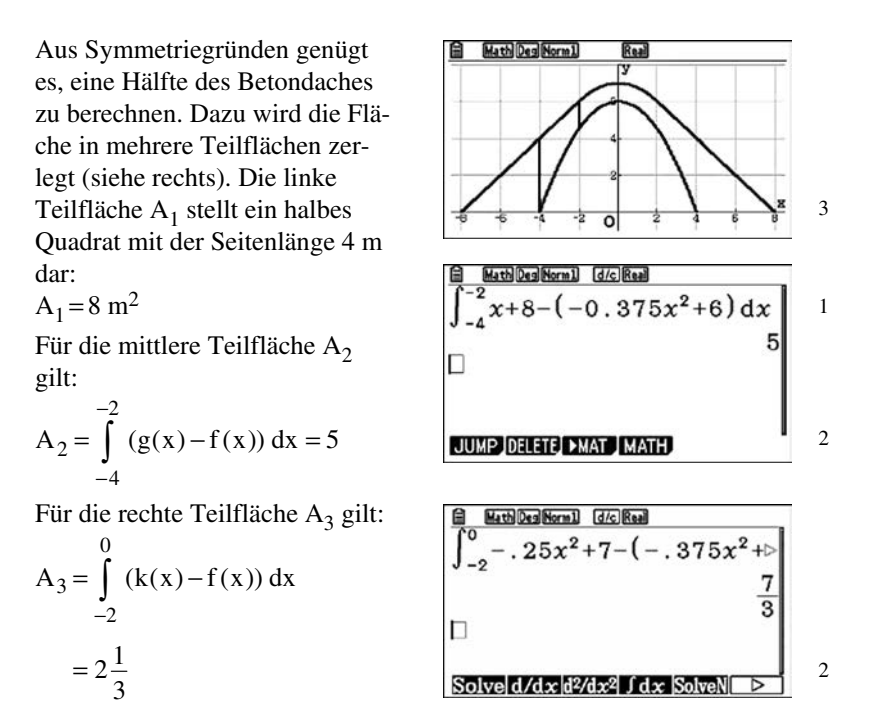

[Inhalt der gesamten Querschnittsfläche des Betondaches:](https://www.stark-verlag.de/500461?utm_source=produktseite&utm_medium=pdf&utm_campaign=leseprobe) 

$$
A_{\rm ges} = 2 \cdot (A_1 + A_2 + A_3) = 2 \cdot \left(8 + 5 + 2\frac{1}{3}\right) m^2 = 30\frac{2}{3} m^2
$$

Fassungsvermögen des Bunkers:

$$
V = 30\frac{2}{3} m^{2} \cdot 50 m = 1533\frac{1}{3} m^{3}
$$

Das Volumen wird jetzt mit der Dichte multipliziert:

$$
\rho = 2, 4 \frac{g}{cm^3} = 2, 4 \frac{1000000 g}{1000000 cm^3} = 2, 4 \frac{t}{m^3}
$$

$$
V = 1533 \frac{1}{3} m^{3} \cdot 2, 4 \frac{t}{m^{3}} = 3680 t
$$

Das Betondach hat eine Masse von 3 680 t.

## © STARK Verlag www.stark-verlag.de info@stark-verlag.de

Der Datenbestand der STARK Verlag GmbH ist urheberrechtlich international geschützt. Kein Teil dieser Daten darf ohne Zustimmung des Rechteinhabers in irgendeiner Form verwertet werden.

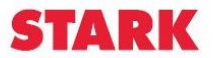

## © **[STARK Verlag](https://www.stark-verlag.de/500461?utm_source=produktseite&utm_medium=pdf&utm_campaign=leseprobe)**

### www.stark-verlag.de info@stark-verlag.de

Der Datenbestand der STARK Verlag GmbH ist urheberrechtlich international geschützt. Kein Teil dieser Daten darf ohne Zustimmung des Rechteinhabers in irgendeiner Form verwertet werden.

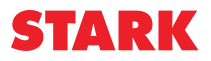